*Посчитать количество всех чисел в массиве, не являющихся 2-у значными положительными*

```
<script>
function generateRandomInt(min,max)
{
          return Math.floor(Math.random()*(max-min+1))+min;
}
var arr=[];
function generateMass(mass,amount)
{
          for (var i=0;i<amount;i++)
          {
                    mass[i]=generateRandomInt(-200,200)
          }
}
generateMass(arr,10);
document.write(arr+"<br>")
function count(mass, amount)
{
          var kolvo=0;
          for (var i=0;i<amount;i++)
          {
                    if (mass[i]<10 || mass[i]>100)
                     {
                              kolvo++;
                     }
          }
          document.write(kolvo+"<br>");
}
count(arr,10);
function count2(mass, amount)
{
          var kolvo=0;
          for (var i=0;i<amount;i++)
          {
                    if (!(mass[i]>=10 && mass[i]<=100))
                     {
                              kolvo++;
                     }
          }
          document.write(kolvo);
}
count2(arr,10);
</script>
```
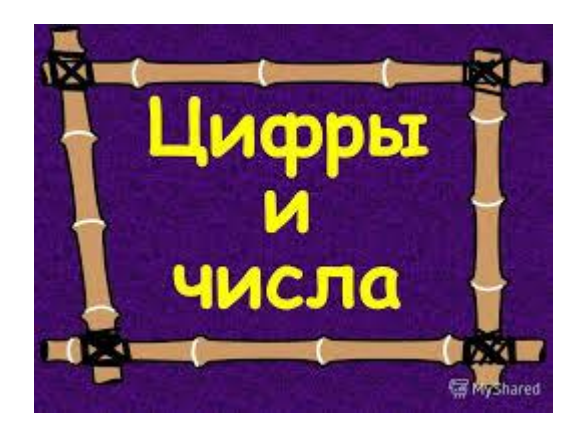